A Project Report

On "Workshop Management System"

Submitted By

Mr. Nishant Jadhav

Submitted To

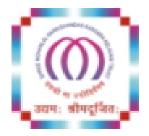

NaranLala College of Professional and Applied Sciences, Veer Narmad South Gujarat University, Surat.

Year: 2022-2023

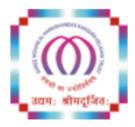

#### NARANLALA COLLEGE OF PROFESSIONAL & APPLIED SCIENCES BHAGVATI SANKUL, NEAR ERU CHAR RASTA, NAVSARI – 396 450

# CERTIFICATE

This is to certify that Mr. Nishant J. Jadhav, Exam No.

student of B.C.A. 5<sup>th</sup> Semester of our college have successfully prepared and submitted Project Report on "Workshop Management System" as a partial fulfillment for the course of the Bachelor of Computer Application (Minor Project Sem. V) during the academic year 2022-2023.

DATE

Guide: Dr. A.B. PATEL

Dr. S. M. NAIK (PRINCIPAL, NLCPAS) Dr. A. B. PATEL (DEPT. HEAD, BCA)

(EXTERNAL EXAMINER)

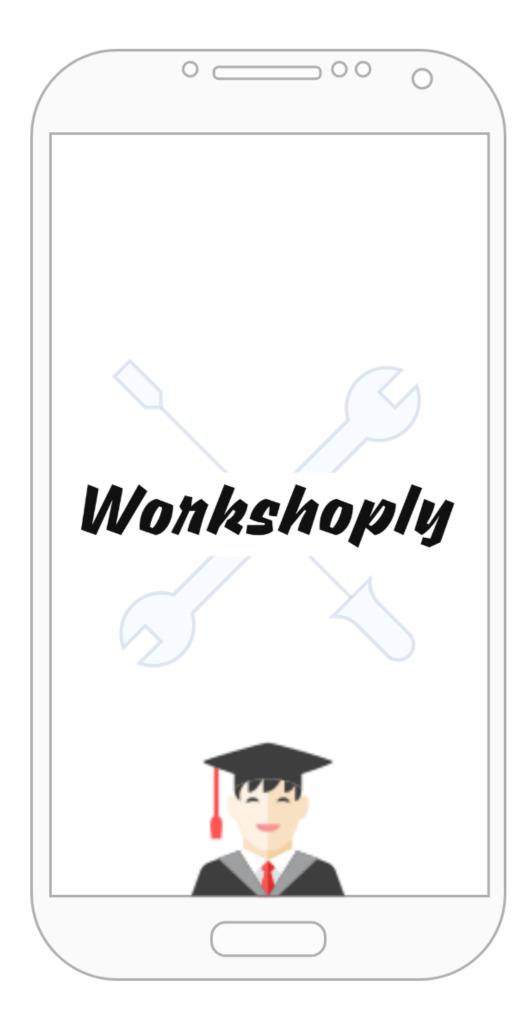

## Acknowledgment

Dear Reader,

I sincerely feel that I am not the only one to be credited for this Web App. This mini project work is an integrated effort of all self-study from Online Forums, YouTube tutorials, Official Docs, StackOverflow, and all those concerned, by whose cooperation and practical guidance; I achieved its completion.

It is a curriculum to undergo project work in any system. I preferred the **"WORKSHOP MANAGEMENT SYSTEM"** at Naranlala College of Professional and Applied Sciences, Navsari.

I would like to take this opportunity to express my gratitude to all the faculty members of the Computer Science department, Principal **Dr. Sunil Naik**, Head of Department **Dr. Ashish Patel**, and special thanks to **Mr. Chirag Mewada** and **Ms. Neha Parmar**.

Yours truly,

(github.com/nisoojadhav)

## Abstract

The report reflects the journey of making a Full Stack MERN Application. It incorporates my learnings from errors, opening it for open source, hosting it on the web, and working with dynamic web technologies and libraries. I have gained knowledge of not only programming but about hosting on the web, finding vulnerabilities, SEO, designing paradigms, typography, and working with DB on the cloud.

I would like to thank my 3 FPGs(Friend, Philosopher, Guide):

- Mr. Chirag Mewada (who stated me to learn Javascript and React/Angular right in Sem 4). (<u>https://www.linkedin.com/in/chirag-mewada-csm%C2%AE-900</u> 15213/)
- 2) Sumit Patil (who expressed me learning Javascript and Mongo DB when I was in Sem 3(I didn't take it seriously though I needed to learn it at the end of Sem 4)).

(https://www.linkedin.com/in/iamsumitpatil/)

3) Zaid Shaikh (Senior Web Developer at Prism IT Systems, who helped me learn React JS, and MERN and keeps me updated about what tech stack I learn next).

(https://www.linkedin.com/in/zaid-shaikh-391aa1138/)

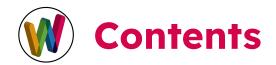

|   | Abb   | 1                                               |    |  |
|---|-------|-------------------------------------------------|----|--|
| 1 | Intro | oduction                                        | 2  |  |
|   | 1.1   | Project Details                                 | 3  |  |
|   | 1.2   | Purpose                                         | 4  |  |
|   | 1.3   | Project Scope                                   | 4  |  |
|   | 1.4   | Limitations                                     | 5  |  |
| 2 | Syst  | tem Requirements                                | 6  |  |
|   | 2.1   | Hardware Requirements                           | 6  |  |
|   | 2.2   | Software Requirements                           | 6  |  |
|   |       | Building Local Version                          | 7  |  |
| 3 | Syst  | tem Analysis                                    | 9  |  |
|   | 3.1   | Requirement Analysis                            | 9  |  |
|   | 3.2   | Feasibility Studies                             | 13 |  |
|   | 3.3   | Main Module of System                           | 14 |  |
| 4 | Use   | r Privileges                                    | 15 |  |
|   | 4.1   | Admin: (CRUD) Workshops, Attendees              | 15 |  |
|   | 4.2   | Other Users:                                    | 22 |  |
|   |       | Read(Search), Contact, Register for<br>Workshop | 22 |  |
| 5 | Тоо   | Is and Technologies                             | 26 |  |
|   | 5.1   | Overview                                        | 26 |  |
|   | 5.2   | Why React JS?                                   | 27 |  |
|   | 5.3   | CSS and Bootstrap                               | 28 |  |

|   | 5.4   | Node Modules             | 29 |
|---|-------|--------------------------|----|
|   | 5.5   | Deployment to Heroku     | 31 |
|   | 5.6   | MongoDB Atlas            | 35 |
|   | 5.7   | Database Schema          | 36 |
|   | 5.8   | REST API                 | 38 |
| 6 | Syste | em Diagrams              | 39 |
|   | 6.1   | System Flowchart         | 39 |
|   | 6.2   | ER Diagram               | 40 |
|   | 6.3   | Data Flow Diagram        | 42 |
|   | 6.4   | Use Case Diagram         | 44 |
| 7 | Scop  | e of further development | 45 |
| 8 | Impo  | rtant Links              | 46 |
| 9 | Refe  | rences                   | 47 |

# **Abbreviations**

- API Application Programming Interface
- **BSON** Binary JavaScript Object Notation
- CLI Command Line Interface
- HTTP Hypertext Transfer Protocol
- **JSON** JavaScript Object Notation
- JSX JavaScript XML
- MVC Model View Controller
- MERN MongoDB, Express, React JS, Node JS
- NPM Node Package Manager
- **NoSQL** Not only Structured Query Language
- **RDBMS** Relational Database Management System
- **REST** Representational State Transfer
- **SPA** Single Page Application
- URL Uniform Resource Locator

## **1** Introduction

The Covid 19 pandemic forced us to change the way we work. It forced us to stay detached yet connected digitally as a social-animal. Everything that can happen digitally was adapted more rapidly compared to the pre-pandemic era. Fields range from contactless payment to delivery of groceries and medicines. And from the digital admission process to virtual learning. E-learning was never such a good solution to us before the pandemic but the post-pandemic digital space boomed in the world, and a digital revolution in India was responsible for multi-billion dollar unicorns leaping from the e-learning industry. Now it's so common that it's believed the institution doesn't exist if it isn't available in any digital space. Many YouTube Channels, Online Learning BootCamps, and Online interactive virtual learning sites provide online learning, certifications, and Universities that provide distant, online graduation and post-graduation programs taking lectures via the internet.

**"Workshoply** - a one-stop solution for managing workshops" is an open source project for helping small institutions having hurdles in their way to providing intuitive learning for their students in the comfort of their homes.

## **Project Details**

- This web application delivers users an intuitive way by which they can get the course details, register, and attend the workshop from the comfort of their homes.
- This web application will be a boon for the people who want to host new workshops and want other people to gain from their teachings.
- Teachers can request password details. Idle users can just register the colleague will get back to them.
- After successful registration, before seats get full, the learners will get an email for Zoom meetings or the physical location of the workshop.

### Purpose

- Provides new skills to learn from the home.
- Access current running workshops.
- Reduce the cost of the offline and tedious process of hosting such workshops.
- Facility for admin to manage to Create, Read, Update, and Delete permissions for the workshops.
- Other users will have Read(Search) and Register permissions.

## **Project Scope**

- Perfect for Institutions to serve 1000s of students.
- Register details in Google Spreadsheet, accessible through the Workshoply app.
- Teachers can focus more on teaching instead of worrying about data handling, security, hosting, and thousands of concurrent users.
- Async requests through REST API, MongoDB Atlas.

## Limitations

- Not included Login, Sign up for students.
- Teachers can request a Password from the Admin, which is made with such logic that it changes every hour to prevent gaining access to the Admin Page by the unauthentic person even if he receives a password.
- Not included Virtual Meeting Feature(like Zoom).

## 2 System Requirements

### **1.Hardware Requirements**

- If you want to deploy the app in the local environment:
- PC/ Laptop.
- Minimum 4 GB RAM.
- Processor 1.4 GHz 32/64-bit.
- Internet connection.

### 2.Software Requirements

- Windows 8.1(minimum)
- Latest Node JS, NPM, and Git installed.
- Internet connection.
- Browser(required) with React Developer Tools(optional) installed.

### **Building Local Version**

#### **Prerequisites:**

 Installed Node JS, npm/yarn, React JS, Git Bash(or another terminal), and a text editor(VSCode preferred).

#### Download:

- Node JS: <u>https://nodejs.org/en/download/</u>
- npm: <u>https://www.npmjs.com/package/npm</u>
- Yarn: https://www.npmjs.com/package/yarn
- React: <u>https://www.npmjs.com/package/react</u>
- Git Bash: <u>https://git-scm.com/downloads</u>
- VSCode: <u>https://code.visualstudio.com/</u>

2. Open Git Bash, get into your preferred directory.

e.g.

\$ cd d:/projects

3. Clone Workshoply git repository.

\$ git clone https://github.com/nisoojadhav/workshop.git

4. Get into Workshop folder

\$ cd workshop

5. Install packages:

\$ npm i
\$ cd client
\$ npm i

6. Start server(resides on root folder):

\$ node server

7. Start project

\$ cd client && npm start

8. You are good to go! Visit localhost:3000.

## **3 System Analysis**

### **Requirement Analysis**

MERN Stack:

### 1) MongoDB:

A free, open-source, cross-platform, document-oriented cloud database. Developed while keeping scalability and developer agility keeping in mind. Instead of storing data in rows and columns, it stores JSON documents in collections with dynamic schemas making it easier to store and combine data of any structure, without complex validation rules, and schemas, with flexible data access, and rich indexing functionality.

#### 2) Express JS:

Web application framework that runs backend applications. Express runs as a module in Node JS, it can handle the routing of requests to the right parts of the application:

We use Express to perform two functions:

A) Send the front-end to the remote browser when a user browses our app.

B) Provide REST API that the front-end can access using HTTP network calls to access the database.

**3) React JS:** JavaScript library developed by Facebook to build interactive UI. React breaks the front end into components. Each component can hold its state that the parent can pass down to its child components, and the child can pass changes back to the parent component using callback functions.

**4) Node JS:** JavaScript runtime environment that runs our back-end application(via Express). Node JS is made upon Google's V8 JS engine, used in the Chrome browser. Third-party modules are installed using npm(Node Package Manager). Node JS is an asynchronous, event-driven engine where the application makes a request and then continues working on other useful tasks rather than stalling until a response. The application receives results via a callback, ensuring a lot of operations are performed in parallel when scaling applications.

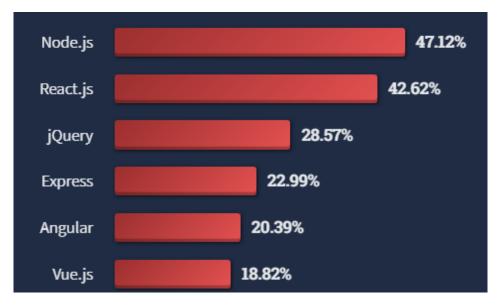

Node JS Usage 2022.

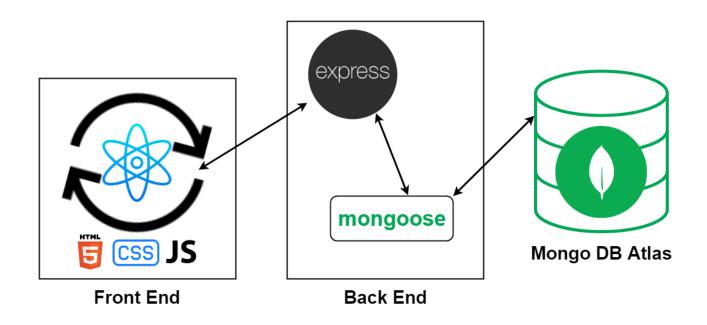

3 Tier MERN Architecture

Goals for conducting Requirement Analysis:

- -Identify customers' needs.
- -Evaluate the system for feasibility.
- -Economic and Technical analysis.
- -Functions to system elements.
- -Enforcing constraints.

### Steps included in Requirement Analysis:

- -Problem recognition
- -Evaluation and synthesis.
- -Specification
- -Review.

Requirement Types:

1) Functional Requirements:

-Involves Input Output processes error handling.

2) Non-functional Requirements:

-Physical environment(equipment locations, multiple sites, etc.)

-Interface(electronic medium).

-User and human factors.

-Security.

-Quality assurance.

3) Validation:

- Are the requirements complete, accurate, uniform, and verifiable?

Workshoply has fulfilled all the above requirements. It is accessible via any electronic device that has a browser on it. It fulfills the requirement of helping instructors create and manage new workshops whose learners can learn from anywhere. The system runs successfully without errors. We can proceed further to the FAST technique: FAST(Facilitated Application Specification Techniques).

The Objectives of FAST:

-Specify requirements.

-Identify the problem.

-Propose a solution.

-Negotiate between approaches.

### **Feasibility Studies**

Workshoply is feasible, it does the task for which it was designed, as a learner I have incorporated all the simple tasks that are performed. As an open-source project, I foresee including many amenities inside it as time permits. **Operational and Technical feasibility** is covered as it's secured, cloud-based, and hosted on the web, so serves its purpose.

As an open-source project, **economic feasibility** is already satisfied and the product is free to use.

**Schedule feasibility** is also kept in mind as the testing environment is hosted on a dummy site and the actual production build is hosted on the main site.

### **Main Module of System**

Main Module of System Overview:

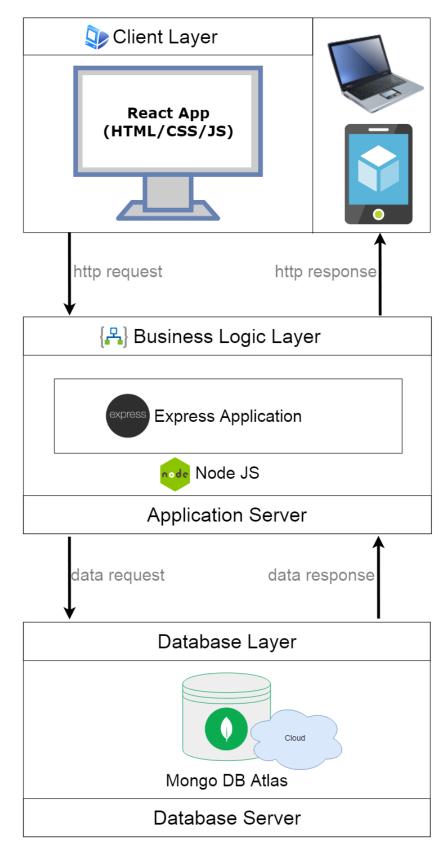

## **4 User Privileges** 4.1 Admin(CRUD Operations – Workshops and Attendees)

### 1) Workshops

### **Creating Workshops**

 The Admin can create workshops by visiting and successfully logging in:

https://workshop-nj.herokuapp.com/create

### Logging In

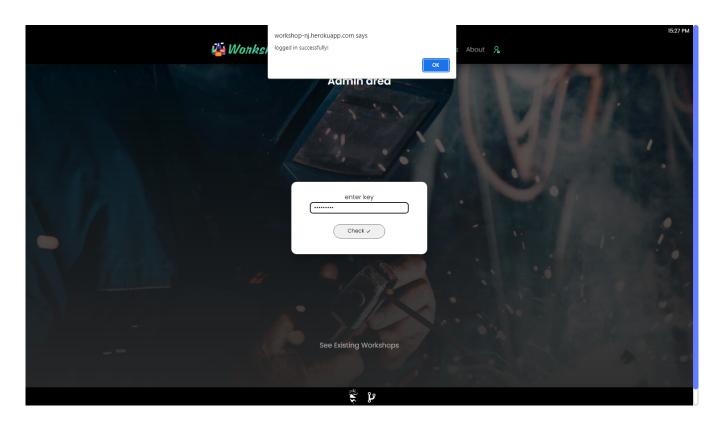

*Workshoply -* a one-stop solution for managing workshops

 Creating a workshop will insert the details into MongoDB Cluster and asynchronously append the new workshop at the end of the workshops page and in the dropdown on Register Form.

| Wonkshoply Home Workshops Register Contact Us About &                                                                                      | 14:50 PM |
|----------------------------------------------------------------------------------------------------|----------|
| Admin area<br>See Existing Workshops                                                                                                    |          |
| Create Workshop                                                                                                    | ROMON    |
| workshop title:<br>Increase Page Performance with Next.JS                                                                                  |          |
| workshop description:<br>This is the workshop for which I was<br>wolking to conduct for a really long<br>time. We will go deep into NextJS |          |
| from date:                                                                                                    | 1000     |
| 10-9-2022<br>to date:                                                                                                    | S.N.     |
| 30-9-2022                                                                                                    |          |
| instructor:<br>Elon Musk                                                                                                    |          |
| Add +                                                                                                    |          |
| ت<br>۲                                                                                                    |          |

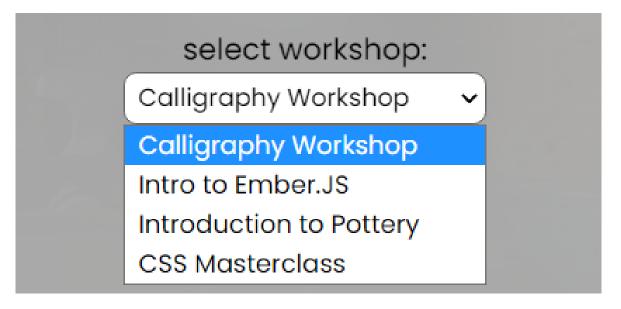

#### **Reading Workshops**

 Reading data from the MongoDB Cluster(Atlas) is carried out asynchronously, as we can see in Workshops, and the dropdown of Register.

| Wonkshoply Home Workshops Register Contact Us About &                                       | 11:50 AM |
|---------------------------------------------------------------------------------------------|----------|
| Workshops                                                                                   |          |
| Monsoon Calligraphy Workshop                                                                |          |
| This is going to be really awesome, can't wait to teach the students about Calligraphy now. |          |
| workshop Lenure:<br>15-08-2022 ~ 30-08-2022                                                 |          |
| instructor:<br>Piyush Salunke                                                               |          |
| React JS                                                                                    |          |
| React is one of the most famous JS framework out there.                                     |          |
| workshop tenure:<br>30-8-2022 ~ 30-9-2022                                                   |          |
| instructor<br>Nishant Jadhav                                                                | ji.      |
| Š P                                                                                         |          |

Search

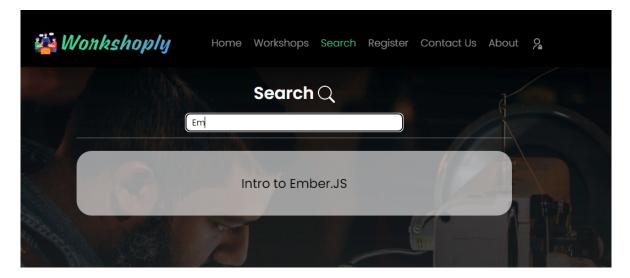

### **Updating Workshops**

 Updating a particular workshop will only update the workshop with a particular ID in MongoDB Cluster(Atlas), at the same time it will update the workshops at Workshops, and in the dropdown of Register.

| Wonkshoply Home Workshops Register Contact Us About &               | 13:27 PM |
|---------------------------------------------------------------------|----------|
| 15-08-2022 - 30-08-2022                                             |          |
| Piyush Solunke                                                      |          |
|                                                                     |          |
| Update workshop                                                     |          |
| Vue JS                                                              |          |
| Vue JS is incredible, it's the most loved Open Source JS framework. |          |
|                                                                     |          |
|                                                                     |          |
| 10-09-2022<br>30-09-2022                                            |          |
| Dr. Vedant Jha                                                      |          |
|                                                                     |          |
| 10-09-2022 - 30-09-2022                                             |          |
| Dr. Vedant                                                          |          |
|                                                                     |          |
|                                                                     |          |

#### **Deleting Workshops**

 Deleting a workshop will permanently remove all details of the particular workshop in MongoDB Cluster(Atlas), at the same time it will remove that workshop from Workshops, and the dropdown of Register.

| interstanding Home Workshops Register Contact Us About &                                    | 15:14 PM                              |
|---------------------------------------------------------------------------------------------|---------------------------------------|
|                                                                                             |                                       |
| Monsoon Calligraphy Workshop                                                                |                                       |
| This is going to be really awesome, can't wait to teach the students about Calligraphy now. |                                       |
| 15-08-2022 ~ 30-08-2022                                                                     | 1 1 1 1 1 1 1 1 1 1 1 1 1 1 1 1 1 1 1 |
| Piyush Salunke                                                                              |                                       |
|                                                                                             |                                       |
| React JS                                                                                    |                                       |
| React is one of the most famous JS framework out there.                                     |                                       |
| 30-8-2022 ~ 30-9-2022                                                                       |                                       |
| Nishant Jadhav                                                                              |                                       |
|                                                                                             |                                       |
| ÷ 2                                                                                         |                                       |

| Wonkshoply Home Workshops Register Contact L                                                                                                    | ; About 9 |
|----------------------------------------------------------------------------------------------------|-----------|
| workshop title:                                                                                                    |           |
| workshop description:                                                                                                    |           |
| content                                                                                                    |           |
|                                                                                                    |           |
|                                                                                                    |           |
| from date:                                                                                                    |           |
|                                                                                                    |           |
| to date:<br>⊕ localhost3000                                                                                                    |           |
| et i de la composición de la composición de la c |           |
| ок                                                                                                    |           |
| Add +                                                                                                    |           |
|                                                                                                    |           |
|                                                                                                    |           |
| react                                                                                                    |           |
| react                                                                                                    |           |
| 15-8-2022 ~ 20-9-2022                                                                                                    |           |
| nishant                                                                                                    |           |
|                                                                                                    |           |
| ž 8                                                                                                    |           |

### Workshoply App Attendees CRUD:

- Admin can Insert an attendee for a particular workshop.
- Users who registered for a workshop are visible to the Admin.
- Admin can Update, Delete and Search the current attendees.

|             | 11:34 🏯 🙆 🙆 🖞                      | ∞) 4G .ıl 94 | 4%       |
|-------------|------------------------------------|--------------|----------|
| F           | Registration Details               | Q            | C        |
|             | 98,525,682<br>ct JS                |              |          |
|             |                                    |              |          |
|             | shant Jadhav<br>pojadhav@gmail.com |              |          |
| 9/1         | 0/2022 10:41:39 AM                 |              |          |
| COM         | IPOSE EMAIL                        |              | <u>م</u> |
| (EM         | AIL)                               | Ľ            | 创        |
| 1,23        | 31,231,231                         |              |          |
| Calli       | igraphy Workshop                   |              |          |
|             | on Musk                            |              |          |
| elor        | nmusk@gmail.com                    |              |          |
| 9/1         | 0/2022 11:33:38 AM                 |              |          |
| COM<br>(EM) | IPOSE EMAIL<br>AIL)                | Ľ            | ⑪        |
|             |                                    |              |          |
|             | <b>64,564,564</b><br>o to Ember.JS |              |          |
| Wa          | arren Buffett                      |              |          |
| war         | renbuffet@yahoo.com                |              |          |
| 9/1         | 6/2022 5:28:01 AM                  |              | +        |
| COM<br>(EM. | IPOSE EMAIL<br>AIL)                | ď            | ш        |
|             | •2                                 |              |          |
|             | Registration Details               |              |          |
|             | 21                                 |              |          |

*Workshoply* - a one-stop solution for managing workshops

### 4.2 Other Users(Read(Search), Contact Us, Register)

#### **Reading Workshops**

| Wonkshoply Home Workshops Register Contact Us About &                                       | II:50 AM |
|---------------------------------------------------------------------------------------------|----------|
| Workshops                                                                                   |          |
| Monsoon Calligraphy Workshop                                                                |          |
| This is going to be really awesome, can't wait to teach the students about Calligraphy now. |          |
| workshop tenurs:<br>15-08-2022 ~ 30-08-2022                                                 |          |
| instructor:<br>Piyush Salunke                                                               |          |
| React JS                                                                                    |          |
| React is one of the most famous JS framework out there.                                     |          |
| workshop tenure:<br>30-8-2022 ~ 30-9-2022                                                   |          |
| instructor<br>Nishant Jadhav                                                                |          |
| Ş 80                                                                                        |          |

#### Contact

|                   | 🔆 Wonkshoply Home Workshops Register Contact Us About &          | 13:09 PM ( |
|-------------------|------------------------------------------------------------------|------------|
|                   | Contact Us                                                       |            |
|                   | enter name:<br>Nshant Jadhav                                     |            |
|                   | enter email:<br>nisoojadhav@gmail.com<br>enter mobile no:        | 21         |
|                   | 7698525682 enter address: 108, Sarawoti Nagar, Vjajpore, Norvari |            |
|                   | enter message:<br>Hi, there.<br>Vou die omaning!                 |            |
|                   |                                                                  |            |
|                   | Send >                                                           |            |
|                   |                                                                  | - IN/ SP   |
| script.google.com | Ş b                                                              |            |

#### **Contact Responses**

|       | Workshop Contact F<br>File Edit View Insert | Reponses 🛧 🖻 🗠<br>Format Data Tools E |                       | vas seconds ago                |                                          |                                |
|-------|---------------------------------------------|---------------------------------------|-----------------------|--------------------------------|------------------------------------------|--------------------------------|
| ir.   | 🗙 🔿 🖶 🖻   100% 🗸                            | £ % .0 .0 123 - A                     | vrial - 10 - B        | <i>I</i> <del>S</del> <u>A</u> | │ ﷺ ▾│ ≡ ▾ !÷ ▾ ▷▾│ ⇔ ⊞                  | ih Υ • Σ •                     |
| A13:G | 13 • <i>fx</i>   10/09/2022                 | 08:39:01                              |                       |                                |                                          |                                |
|       | A                                           | В                                     | С                     | D                              | E                                        | F G                            |
| 1     | Timestamp                                   | name                                  | email                 | mobile                         | address                                  | message                        |
| 2     | 15/07/2022 09:46:13                         | ninja                                 | ninja@gmail.com       | 123123                         | njndjdfdjfdhfj hfjdh fjhdfjh             | Hi there                       |
| 3     | 15/07/2022 09:53:56                         | nsii                                  | dfsf@dasd.com         | 4545121216                     | dsdsdsdddd                               | you're awesome                 |
| 4     | 15/07/2022 10:08:44                         | dsddsdsds                             | ddsd@dds.vs           | 123123                         | njndjdfdjfdhfj hfjdh fjhdfjh             | final may be                   |
| 5     | 18/07/2022 09:33:41                         | Nishant Jadhav                        | nisoojadhav@gmail.com | 4545121216                     | 12120ghf fd dfd fdd fd                   | Hi there                       |
| 6     | 24/07/2022 06:36:50                         | Piyush                                | pss@g.co              | 111111111                      | pune                                     | hi nisoo!                      |
| 7     | 27/07/2022 12:03:50                         | vedant                                | v@gmail.com           | 7979797979                     | saraswati nagar                          | hi there                       |
| 8     | 16/08/2022 06:46:29                         | vedant                                | vedoo@gmail.com       | 1231231231                     | saraswati nagar                          | hi                             |
| 9     | 23/08/2022 15:02:02                         | nishant                               | nisoojadhav@gmail.com | 7698525682                     | 108, Saraswati Nagar, Vijalpore, Navsari | hi there                       |
| 10    | 24/08/2022 08:06:51                         | Nishant Jadhav                        | nisoojadhav@gmail.com | 4545121216                     | saraswati nagar                          | hi                             |
| 11    | 27/08/2022 03:56:08                         | nishant                               | nisoo@gmail.com       | 123                            | 108, Saraswati Nagar                     | hi there, nice to meet you     |
| 12    | 05/09/2022 06:05:15                         | n                                     | n@g.co                | 1010101010                     | 1                                        | 08 hi                          |
| 13    | 10/09/2022 08:39:01                         | Nishant Jadhav                        | nisoojadhav@gmail.com | 7698525682                     | 108, Saraswati Nagar, Vijalpore, Navsari | Hi, there.<br>You are amazing! |

Contact form responses are saved asynchronously on Google Sheets, and mail notification is sent to the admin.

### Register

|                                       | Wonkshoply Home Workshops Register Contact Us | тыл рм.<br>About 9 <sub>6</sub> |
|---------------------------------------|-----------------------------------------------|---------------------------------|
|                                       | Register                                      |                                 |
|                                       | enter name:<br>Nishant Jadhav                 | - Mill-                         |
|                                       | enter email:<br>Nisoojadhav@gmail.com         | 11                              |
|                                       | enter mobile no:<br>7698525682                | O ST THE REAL                   |
|                                       | select workshop:<br>React J5                  | 0                               |
| 1/200                                 |                                               | A TALA                          |
|                                       |                                               | C. Bring                        |
|                                       |                                               |                                 |
| Waiting for workshop-nj.herokuapp.com | e P                                           |                                 |

#### **Register Responses**

| Workshop Registration Details       ☆       ⊡       ⊘         File       Edit       View       Insert       Format       Data       Tools       Extensions       Help       Last edit was seconds ago         Workshop Registration Details       ☆       ⊡       ⊘         File       Edit       View       Insert       Format       Data       Tools       Extensions       Help       Last edit was seconds ago |                     |                    |                       |            |                              |  |
|----------------------------------------------------------------------------------------------------|---------------------|--------------------|-----------------------|------------|------------------------------|--|
| C つ 香 市 100% ▼ £ % .0 123▼ Arial ▼ 10 ▼ B I S ▲ ◆ 田 班 ▼ Ξ ▼ ± ▼ け ▼ ♥ ▼ C                                                                                                    |                     |                    |                       |            |                              |  |
| A13:E13 • fx   10/09/2022 10:41:40                                                                                                    |                     |                    |                       |            |                              |  |
|                                                                                                    | A                   | В                  | С                     | D          | E F                          |  |
| 1                                                                                                    | Timestamp           | name               | email                 | mobile     | workshop                     |  |
| 2                                                                                                    | 23/08/2022 17:14:16 | nishant            | nisoojadhav@gmail.com | 7698525682 | Vue JS Workshop              |  |
| 3                                                                                                    | 23/08/2022 17:15:17 | vedant jadhav      | vedoo@gmail.cp        | 4564564564 | Calligraphy Monsoon Workshop |  |
| 4                                                                                                    | 24/08/2022 08:04:47 | Nishant Jadhav     | nisoojadhav@gmail.com | 4545121216 |                              |  |
| 5                                                                                                    | 26/08/2022 05:57:06 | Abhishek           | abhi@g.co             | 1231231231 | React JS                     |  |
| 6                                                                                                    | 27/08/2022 03:56:41 | nishant chaturvedi | nchatur@gmail.co      | 123        | Monsoon Calligraphy Workshop |  |
| 7                                                                                                    | 30/08/2022 05:31:05 | N                  | 123n@gmail.com        | 9898098980 | React JS                     |  |
| 8                                                                                                    | 30/08/2022 05:31:42 | N                  | 123n@gmail.com        | 9898098980 | Monsoon Calligraphy Workshop |  |
| 9                                                                                                    | 02/09/2022 07:25:09 | jaychan            | jay@gmail.com         | 123456789  | React JS                     |  |
| 10                                                                                                    | 04/09/2022 06:04:20 | dharmesh           | dharmesh@gmail.com    | 1231231231 | Vue JS                       |  |
| 11                                                                                                    | 05/09/2022 06:30:25 | n                  | n@g.c                 | 1231231231 | Monsoon Calligraphy Workshop |  |
| 12                                                                                                    | 05/09/2022 13:30:59 | nisoojadhav        | n@j.co                | 7698525682 | Monsoon Calligraphy Workshop |  |
| 13                                                                                                    | 10/09/2022 10:41:40 | Nishant Jadhav     | nisoojadhav@gmail.com | 7698525682 | React JS                     |  |

the Register form responses are saved asynchronously on Google Sheets, and mail notification is sent to the admin, the data is accessible by admin via Workshoply Mobile App.

#### 404 Page

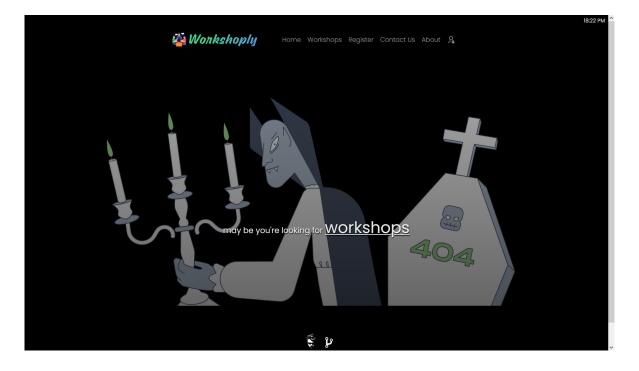

24

*Workshoply* - a one-stop solution for managing workshops

'404 not found' page is displayed to a user when he visits the path that doesn't exist on the the website.

E.g:

https://workshop-nj.herokuapp.com/hello

| Web Speed Insights                                                                                                    |                                          |
|----------------------------------------------------------------------------------------------------|------------------------------------------|
| D Mobile                                                                                                    | Desktop                                  |
| Diagnose performance issues                                                                                                    |                                          |
| 86         Performance         Values are estimated and may vary. The performance score is calculated directly from these metrics. See calculator.         0-49       50-89       90-100 | <page-header><text></text></page-header> |
| METRICS                                                                                                    | Expand view                              |
| <ul> <li>First Contentful Paint</li> <li>0.7 S</li> </ul>                                                                                                    | • Time to Interactive<br>1.0 s           |
| ▲ Speed Index<br>3.7 s                                                                                                    | Total Blocking Time     O ms             |
| <ul> <li>Largest Contentful Paint</li> <li>1.5 s</li> </ul>                                                                                                    | Cumulative Layout Shift     0.057        |

View speed insights on:

https://pagespeed.web.dev/report?url=https%3A%2F%2F workshop-nj.herokuapp.com%2F&form\_factor=desktop

# **5 Tools and Technologies**

### 5.1 Overview

Workshoply - is a full stack MERN(MongoDB, Express, React, NodeJS) Application.

Whatever tech stack developed using NodeJS and is currently running on the web requires node modules, node modules are a group of programs packed in one program. One module can depend upon other 1000s of modules, another module can use the module at the same time.

#### Dependents (126)

tvp-vod-downloader create-r3f-app create-aloudata-app @bahachammakhi/react-cli react-3xd ac-create-web create-plasmic-app shytools @redtea/generator-react-app visualizer-machines testofnpm12138 t00ls poyka npm-package-client create-react-wordpress-plugin generator-reactant yjq-wap @miserylee/create-react-app jsbot-cli oucc-react sandhya123\_3 mid-tinker-cli initial-react-app franklin\_templeton rigel-app create-ueno-app create-wptheme-redux yapij @statecharts/xstate-viz presearch-packages create-wakfu-react-app redux-react-app-cli @graphistry/falcor-react-schema sy-react-init @jdavalenti/react-cli create-mango-react-app express-react-generator @nothingmore/generator cli-react generator-lemon-ts @eins78/globals create-react-with-redux react-workspace-scripts cineasta-cli nickel-front react-cli-module-structure ratpack create-rrr-app dli yarn-create-react-app and more...

E.g of dependents from create-react-app npm module:

### 5.2 Why React JS?

- → Large developer community
- $\rightarrow$  (With 195k Stars on Github)
- → Easy to learn compared to Angular JS
- → Efficient debugging
- → Virtual DOM
- → JSX to increase performance
- → Easily develop dynamic websites

- → Everything is component
- → Reuse of components
- → Routing Feature(loads pages with getting refreshed)
- → Effective Single Page Application
- → Unidirectional data flow
- → Open Source

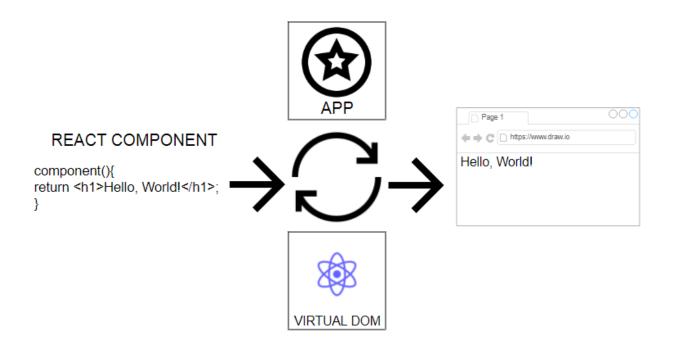

How React Works

Downloads in past All time ~

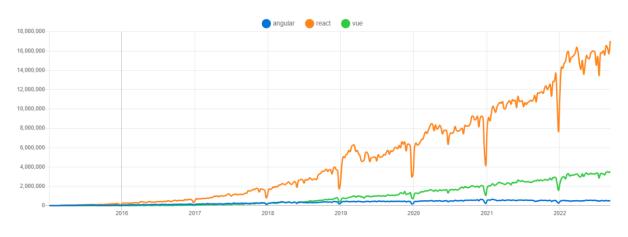

Popularity of React all time among Angular, React and Vue

### 5.3 CSS and Bootstrap

CSS is written from scratch keeping in mind the design rules, typography, font ligature, and responsiveness in mind. Total lines of CSS exceed 800 lines including inline(where it was the need of hour).

Bootstrap is used for modals, react version of Bootstrap: react-bootstrap and react-bootstrap-carousel modules were used to combine with inline JSX.

The complete CSS can be found at: <a href="https://github.com/NisooJadhav/workshop/blob/main/client/src/App.css">https://github.com/NisooJadhav/workshop/blob/main/client/src/App.css</a>

### **5.4 Node Modules**

Backend:

- <u>cors</u>: Cross-Origin Resource Sharing allows a server to indicate any origins (domain, scheme, or port) other than its own from which a browser should permit loading resources.
- <u>dotenv</u>: loads environment variables from a .env file
   into process.env. (to hide MongoDB Atlas
   connection key).
- **express:** the primary use of Express is to provide server-side logic for web and mobile applications.
- mongoose: Mongoose is a MongoDB object modeling tool designed to work in an asynchronous environment. Mongoose supports both promises and callbacks.
- path: provides a way of working with directories and file paths.

Frontend:

- **jquery**, **react-bootstrap**: common frontend styling and functionalities.
- **axios:** to HTTP requests from NodeJS.
- **lodash:** simplify writing arrays, objects, etc.
- **<u>react-bootstrap-carousel</u>**: for carousel in React.
- **<u>react-loader-spinner:</u>** loading spinners.
- **moment:** to parse Date as per our requirement.
- **<u>react-icons:</u>** to add icons in our app.
- <u>react-dom</u>: an efficient way of managing DOM elements of web page.

All of the backend and frontend modules can be downloaded using npm or yarn from <u>https://www.npmjs.com/</u> or <u>https://yarnpkg.com/</u>.

Syntax to install modules:

### \$ npm i *module\_name*

### **5.5 Deployment to Heroku**

Prerequisites:

- Working app on local environment.
- Heroku account(<u>https://heroku.com/</u>)
- 'Procfile' on root directory of backend code, containing code:

web: node server.js

- '.env' file on root directory of backend code, containg MongoDB connection key, and password: MONGO\_URI="mongodb+srv://username:password @cluster0.q4hdt.mongodb.net/workshopsDB"
- Add additional lines in server.js:

//configuring .env file
require("dotenv").config();

```
//logic for whether the website is local or production
if(process.env.NODE_ENV === 'production')
{
    app.use(express.static("client/build"));
    app.get("*",(req,res)=>{
    res.sendFile(path.resolve(__dirname,"client","build","index
.html"));
    });
}
```

#### Directory structure should look like this:

| Workshop          |
|-------------------|
| I                 |
| ->client          |
| ->build           |
| ->node_modules    |
| ->public          |
| ->src             |
| package.json      |
| package-lock.json |
| ->node_modules    |
| .env              |
| Package.json      |
| Package-lock.json |
| Procfile          |
| server.js         |

Build directory inside client directory contains compact production code that is ready to be hosted.

Get into the client directory and run to build production code:

#### \$ npm run build

#### PUSHING TO GITHUB:

Create .gitignore file(ignores files specified when pushing to GitHub) in the root directory containing:

.env

node\_modules

Get into the root directory and initialize a git repository.

\$ git init \$ git add .

\$ git commit -m "demo commit"

\$ git push

The above four commands will push your project to the GitHub repository.

#### CREATING PROJECT ON HEROKU:

Visit heroku.com, log in or signup, then select New->Create new app:

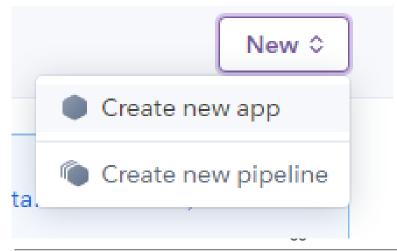

Workshoply - a one-stop solution for managing workshops

| Create New App             |     |
|----------------------------|-----|
| App name                   |     |
| workshop                   | ••• |
| Choose a region            |     |
| Europe                     | \$  |
| Add to pipeline Create app |     |

# Go to Deploy -> Deployment Method, select GitHub to choose your repository -> Connect

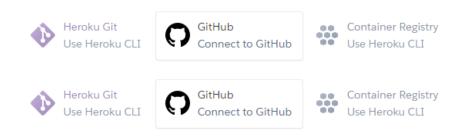

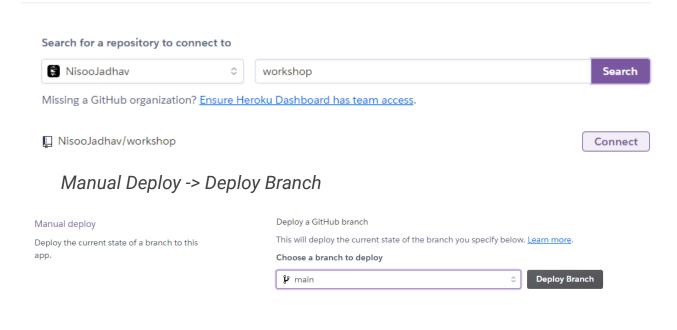

#### You should success message like this:

| Deploy a GitHub branch                       |                                              |         |
|----------------------------------------------|----------------------------------------------|---------|
| This will deploy the current state of the br | ranch you specify below. <u>Learn more</u> . |         |
| Choose a branch to deploy                    |                                              |         |
| 🎾 main                                       | Deploy Branch                                |         |
| Receive code from GitHub                     |                                              | $\odot$ |
| Build main d10f7f8b                          |                                              | $\odot$ |
| Release phase                                |                                              | $\odot$ |
| Deploy to Heroku                             |                                              | 0       |
|                                              | Your app was successfully deployed.          |         |
|                                              | 🖙 View                                       |         |

The last thing to do, is to add config vars(MongoDB Connection Key, you can get it from MongoDB Atlas Cluster): Visit settings -> config vars -> reveal config vars -> enter key and value -> add.

#### 5.6 MongoDB Atlas

It's a MongoDB but on the cloud. To get started we can:

- 1 visit mongodb.com -> login or signup
- 2 create cluster -> select location -> free tier.
- 3 access permission -> from any IP Address.
- 4 enter password.
- 5 Copy the connection key, and replace 'password' with your actual password.

## 5.7 Database Schema

The Document Schema looks like following:

```
[{
"_id": {
"$oid": "631c67bb3ba8b551d7c45633"
}.
"title": "Printing Circuit Boards for Raspberry Pi Workshop",
 "content": "Printing Circuit Boards for Raspberry Pi Workshop, I
am really excited to teach you how to print circuit boards.",
"fromDate": {
  "$date": {
  "$numberLong": "1664150400000"
}
}.
"toDate": {
"$date": {
 "$numberLong": "1666742400000"
}
}.
"instructor": "Piyush Salunkhe",
" v": 0
}]
```

\_id is assigned automatically by MongoDB, using hashes. Then we have the title, content, and instructor to be a type of **'string'**. And fromDate and toDate in form of **'date'** respectively.

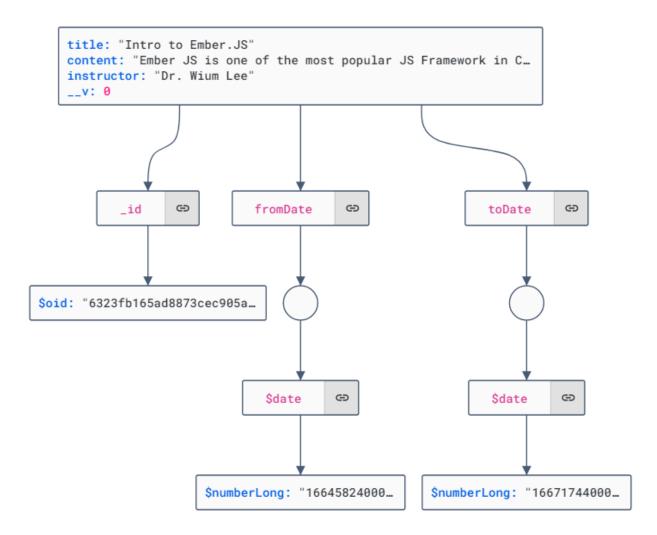

Visualizing Single Document of Workshop Collection

### 5.8 REST API

Representational State Transfer Application Programming Interface is a tech that uses HTTP requests to access and use data, The data can be used to carry out GET(Read), PUT(Update), POST(Insert), and DELETE(Delete) operations against concerning data resources.

| Method | Route                     | Description                         |
|--------|---------------------------|-------------------------------------|
| GET    | app.get("/posts")         | Get all workshops.                  |
| PUT    | app.put("/update/:id")    | Update particular<br>workshop.      |
| POST   | app.post("/create")       | Create new workshop.                |
| DELETE | app.delete("/delete/:id") | Delete workshop of a particular id. |

# 6 System Diagrams

#### **6.1 System Flowchart**

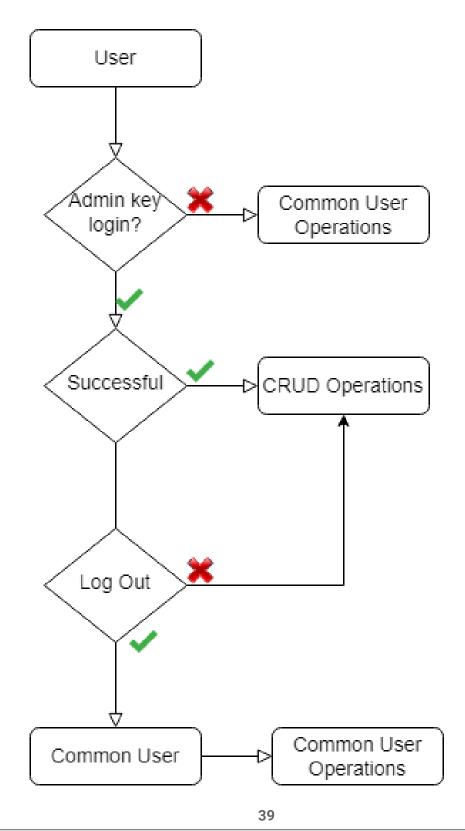

Workshoply - a one-stop solution for managing workshops

## 6.2 Entity Relation Diagram

An entity-relationship model (or ER model) describes interrelated things of interest in a specific domain of knowledge.

A basic ER model is composed of entity types (which classify the things of interest) and specifies relationships that can exist between entities (instances of those entity types).

ER model becomes an abstract data model, that defines a data or information structure that can be implemented in a database, typically a relational database.

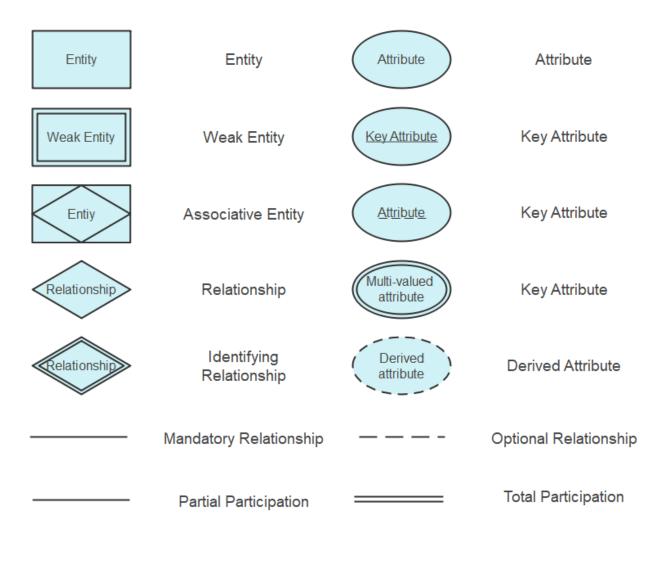

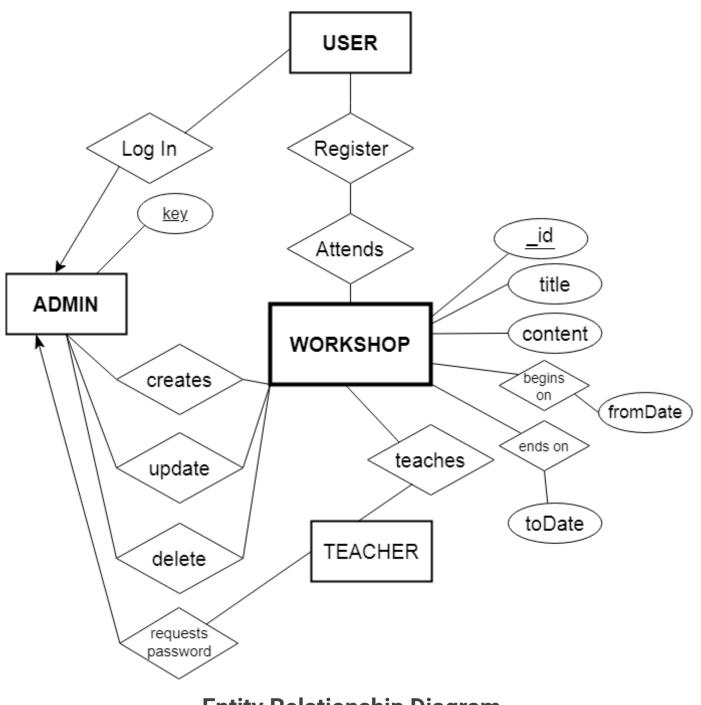

#### **Entity Relationship Diagram**

#### 6.3 Data Flow Diagram

- The flow of data of a system or process is represented by DFD. The DFD also provides information about the outputs and inputs of each entity and the process itself. A data-flow diagram has no control flow – there are no decision rules and no loops.
- For each data flow, at least one of the endpoints (source and/or destination) must exist in a process. The refined representation of a process can be done in another data-flow diagram, which subdivides this process into sub-processes.

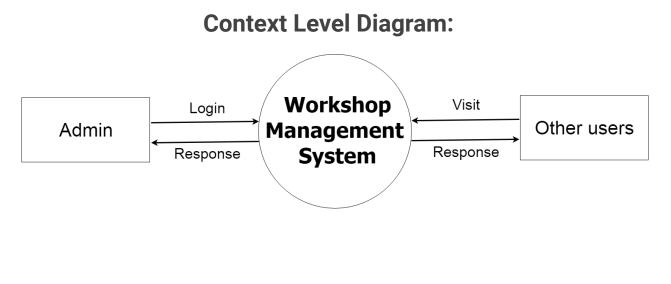

42

*Workshoply* - a one-stop solution for managing workshops

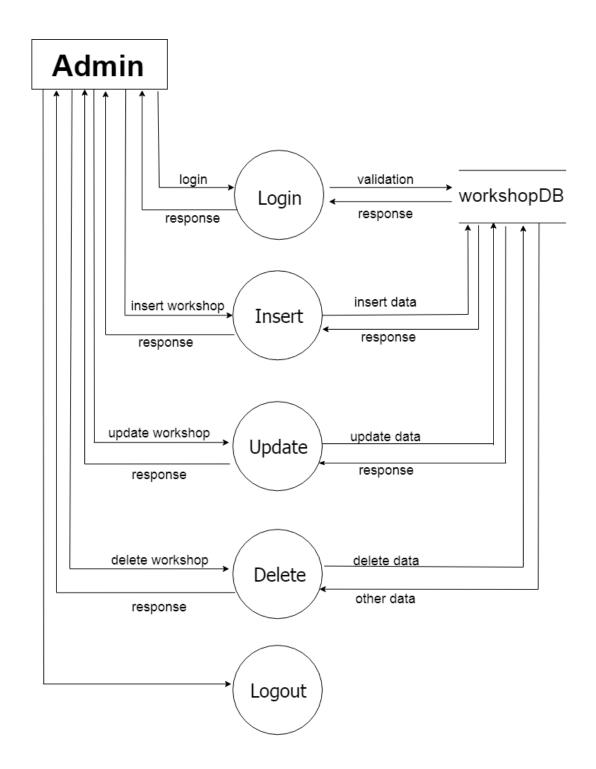

### 6.4 Use Case Diagram

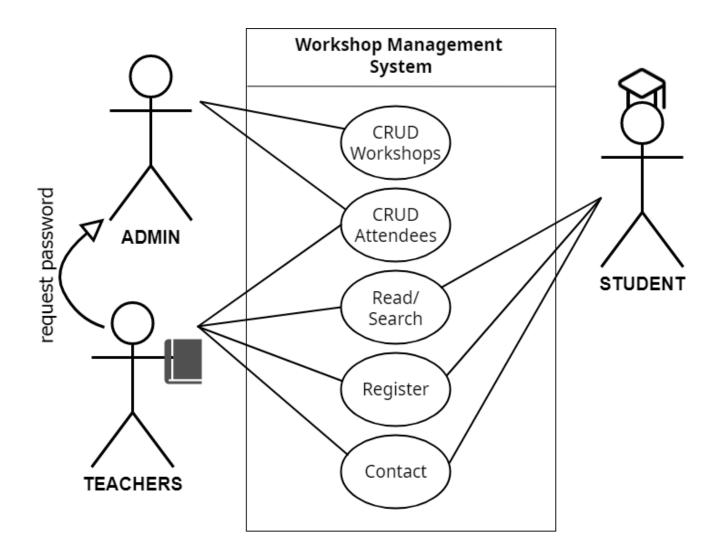

# 7 Scope of Further Development

New features that can be added to this application:

- New Admin Registration, Log In. The app has only one Admin for now.
- New User Registration, Log In.
- Domain upgradation.
- Adding web notifications.
- Adding paid workshops with a payment interface.
- Generating receipts from booked workshops for a particular user.
- Adding in-built meeting tool, updating schema for inserting images and videos.

The above features will be added by me as I learn and develop new skills, and add them to this application as time permits.

Stay tuned for updates at: <u>https://github.com/nisoojadhav/workshop</u>

# 8 Important Links

Dynamic Interactive version of this documentation: <a href="https://workshop-docs.vercel.app/">https://workshop-docs.vercel.app/</a>

Download PDF version of the documentation: https://workshop-docs.vercel.app/extra/pdf

See Video Demonstration: https://workshop-docs.vercel.app/extra/video

See the working version of 'Workshoply': <u>http://workshop-nj.herokuapp.com/</u> (*if the link breaks, visit <u>github.com/nisoojadhav/workshop</u> for updates)* 

Download the Source Code:

https://github.com/nisoojadhav/workshop

# **9 References**

JavaScript - https://developer.mozilla.org/en-US/docs/Web/JavaScript

React Basics - https://fullstackopen.com/en/part1/introduction\_to\_react

React - https://reactjs.org/docs/getting-started.html

React-icons - https://react-icons.github.io/react-icons/

React Routing -

https://reactjs.org/docs/code-splitting.html#route-based-code-splitting

React-Bootstrap - https://react-bootstrap.github.io/

Bootstrap - https://getbootstrap.com/

Npm - https://www.npmjs.com/

MongoDB - <u>https://www.mongodb.com/</u>

MongoDB Docs - <u>https://www.mongodb.com/</u>

Express - https://expressjs.com/

Node JS - <u>https://nodejs.org/</u>

YouTube - <u>https://youtu.be/qotbRizPobA</u>

StackOverflow - https://stackoverflow.com/questions/tagged/reactjs